# Verification of Chase-Lev work-stealing deque

Clément Allain François Pottier

May 15, 2023

Context: scheduler for task-based parallelism

- $\blacktriangleright$  [Cilk](https://www.opencilk.org/) (C, C++)
- § [Threading](https://github.com/oneapi-src/oneTBB) Building Blocks (C++)
- $\blacktriangleright$  [Taskflow](https://github.com/taskflow/taskflow) (C++)
- § [Tokio](https://docs.rs/tokio/latest/tokio/) (Rust)
- $\blacktriangleright$  [Goroutines](https://go.dev/doc/effective_go#goroutines) (Go)
- § [Domainslib](https://github.com/ocaml-multicore/domainslib) (OCaml 5)

# Work-stealing

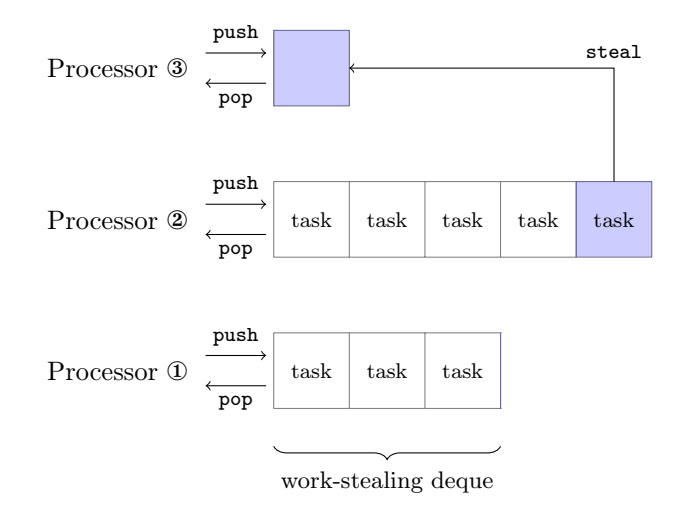

# Chase-Lev work-stealing deque

1. *The Implementation of the Cilk-5 Multithreaded Language*. Frigo, Leiserson & Randall (1998).

§ lock

- 2. *Thread Scheduling for Multiprogrammed Multiprocessors*. Arora, Blumofe & Plaxton (1998).
	- § non-blocking
	- one fixed size array, potential overflow
- 3. *A dynamic-sized nonblocking work stealing deque*. Hendler, Lev, Moir, & Shavit (2004).
	- § non-blocking
	- § list of small arrays, no overflow
- 4. *Dynamic circular work-stealing deque*. Chase  $&$  Lev  $(2005).$ 
	- § non-blocking
	- § circular arrays, no overflow

# Why is it interesting?

- § Demonstration of Iris on a (simplified) real-life concurrent data structure.
- § Rich ghost state to enforce a subtle protocol.
	- $\rightarrow$  logical state  $\neq$  physical state
	- § external future-dependent linearization point
- § Nontrivial use of prophecy variables.

#### The rest of this talk

- § Specification using logically atomic triples.
- § Rough idea of how the data structure works.
- § Why we need prophecy variables.

#### <span id="page-6-0"></span>[Specification](#page-6-0)

[Physical](#page-24-0) state

[Logical](#page-34-0) state

[Prophecy](#page-40-0) variables

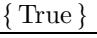

chaselev\_make ()

! λ *t.* chaselev-inv *t* ι ˚ chaselev-model *t* rs ˚ chaselev-owner *t* )

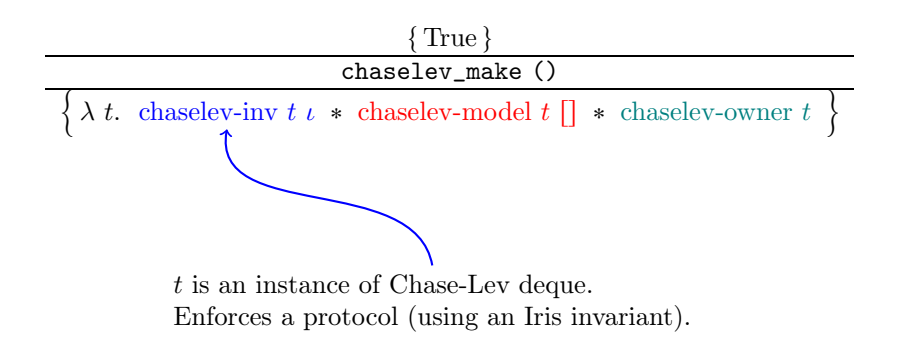

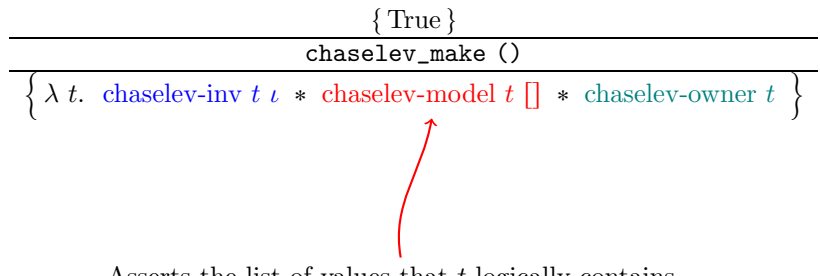

Asserts the list of values that *t* logically contains.

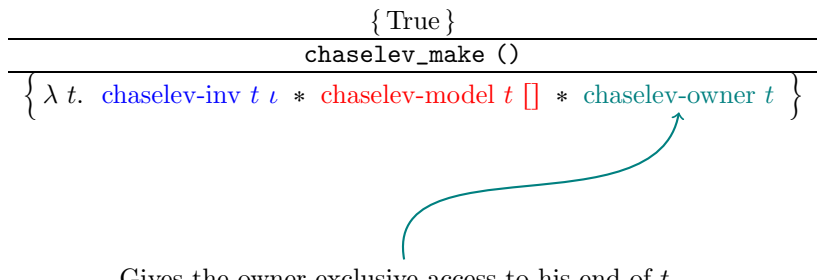

Gives the owner exclusive access to his end of *t*.

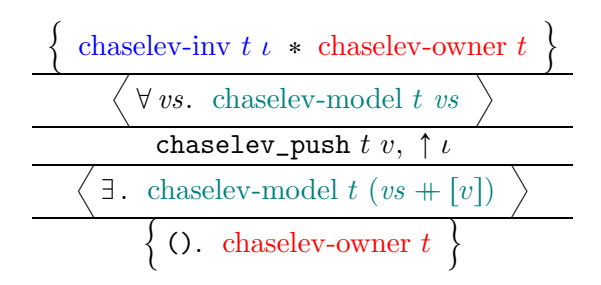

Specification of a concurrent operation ( $\simeq$  transaction): standard triple  $+$  logically atomic triple

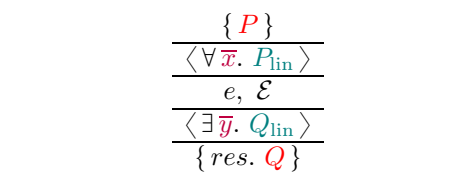

*P* : private precondition *Q* : private postcondition *P*lin : public precondition

*Q*lin : public postcondition

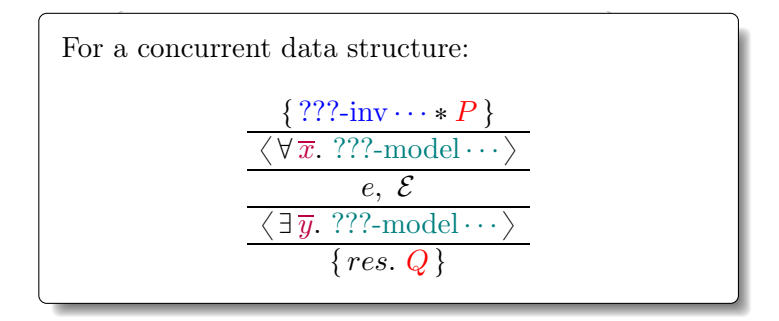

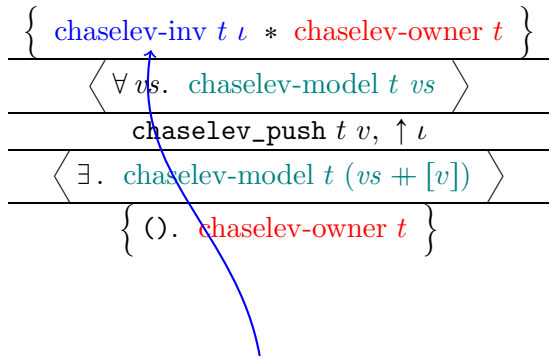

*t* is an instance of Chase-Lev deque.

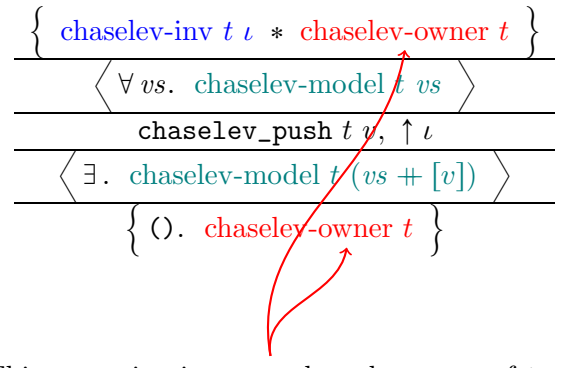

This operation is reserved to the owner of *t*.

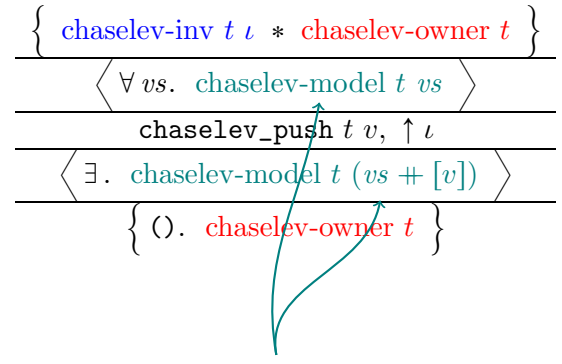

*v* is atomically pushed at the owner's end of *t*.

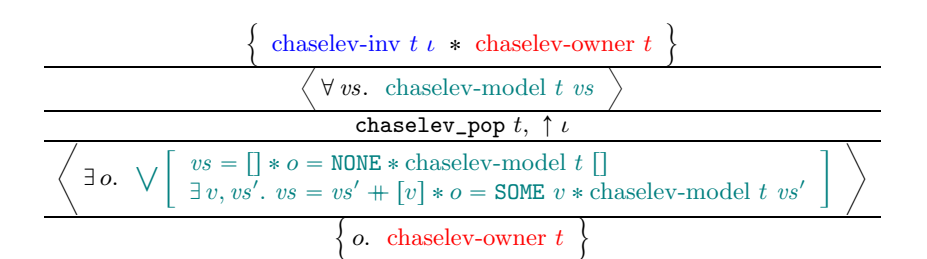

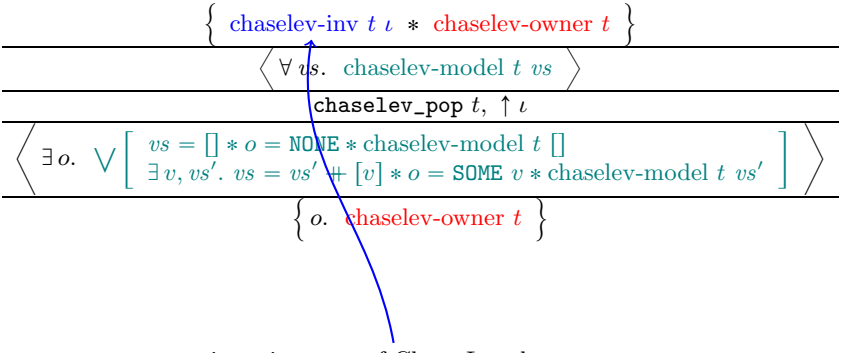

*t* is an instance of Chase-Lev deque.

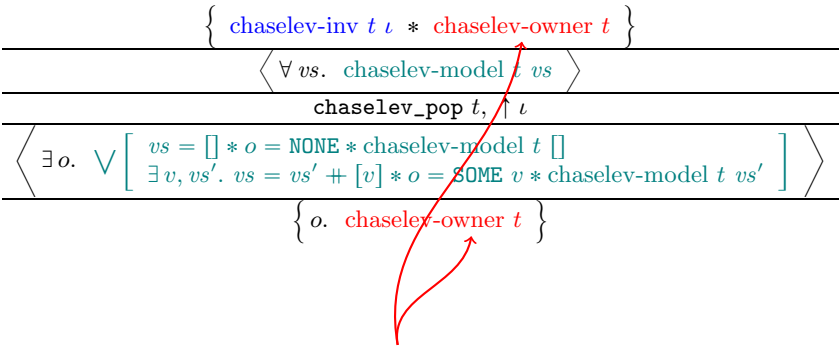

This operation is reserved to the owner of *t*.

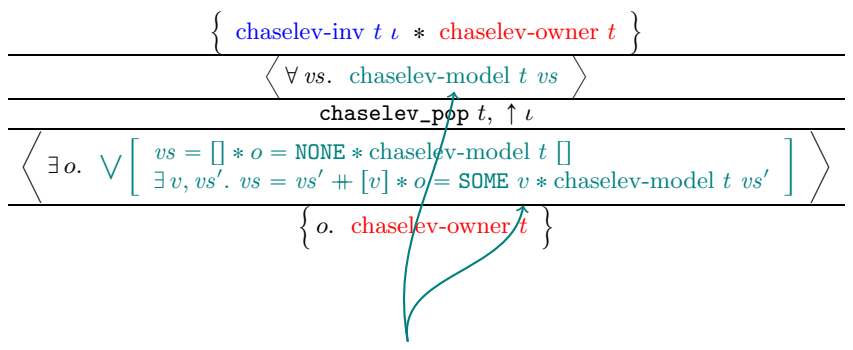

Either 1) *t* is seen empty or 2) some value *v* is atomically popped at the owner's end of *t*.

#### Specification — chaselev\_steal

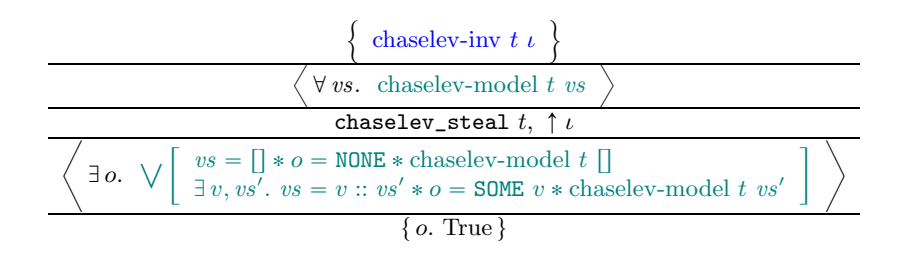

#### Specification — chaselev\_steal

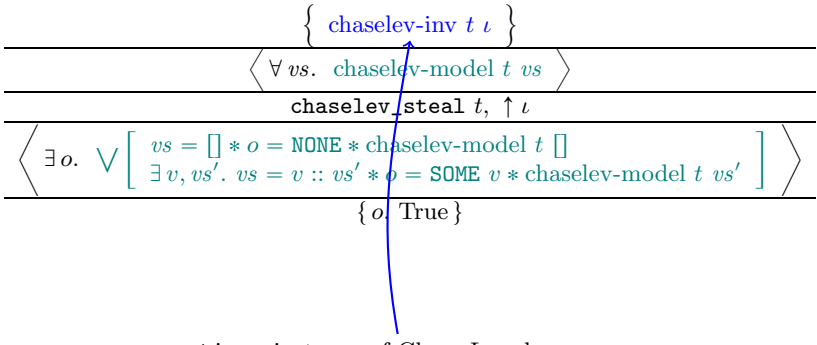

*t* is an instance of Chase-Lev deque.

#### Specification — chaselev steal

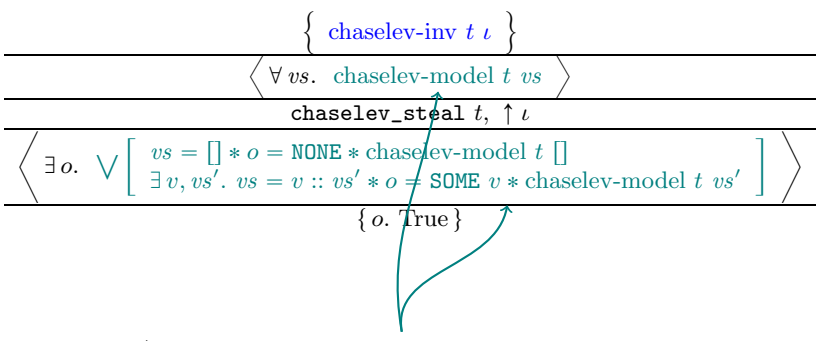

Either 1) *t* is seen empty or 2) some value *v* is atomically popped at the thieves' end of *t*.

#### <span id="page-24-0"></span>[Specification](#page-6-0)

[Physical](#page-24-0) state

[Logical](#page-34-0) state

[Prophecy](#page-40-0) variables

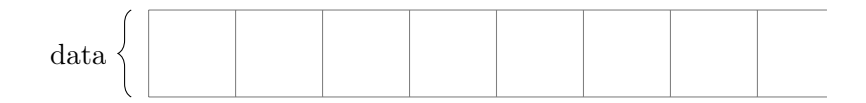

data: infinite array storing all values

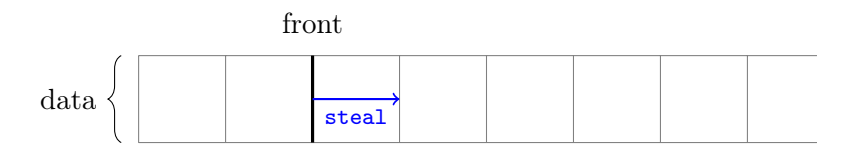

data: infinite array storing all values front: *monotone* index for thieves' end

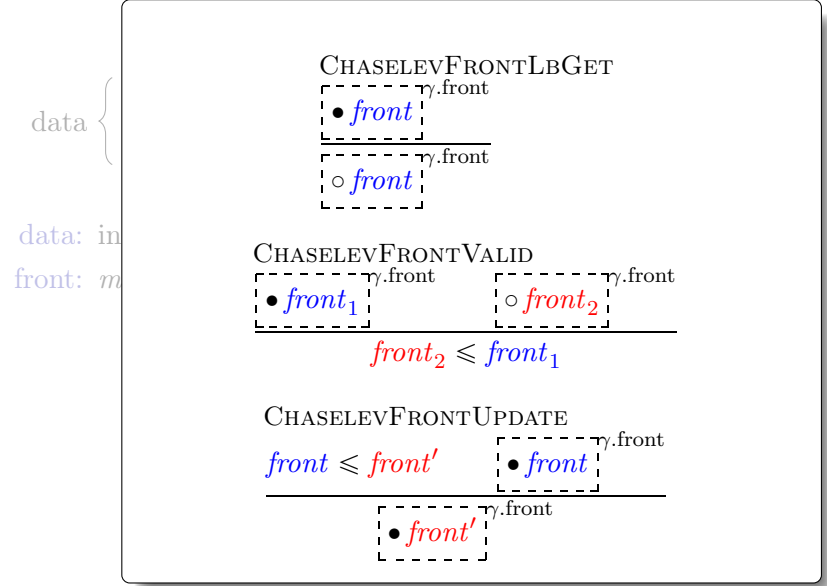

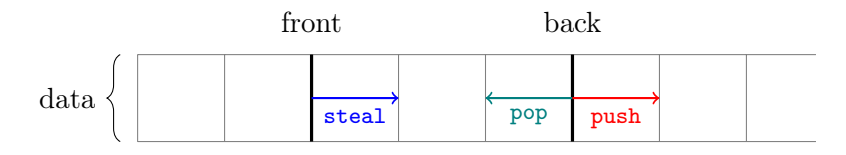

data: infinite array storing all values

- front: *monotone* index for thieves' end
- back: index for owner's end

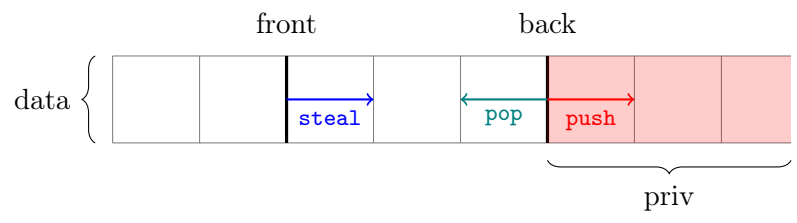

data: infinite array storing all values

- front: *monotone* index for thieves' end
- back: index for owner's end

priv: list of private values (controlled by owner)

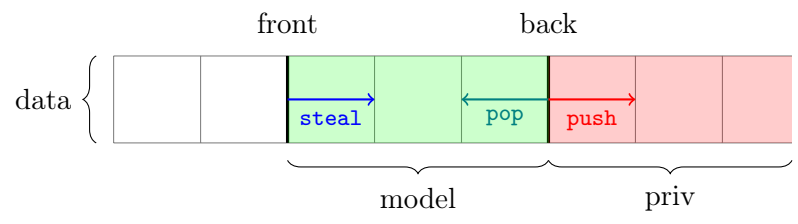

data: infinite array storing all values

- front: *monotone* index for thieves' end
- back: index for owner's end

priv: list of private values (controlled by owner) model: list of contained values

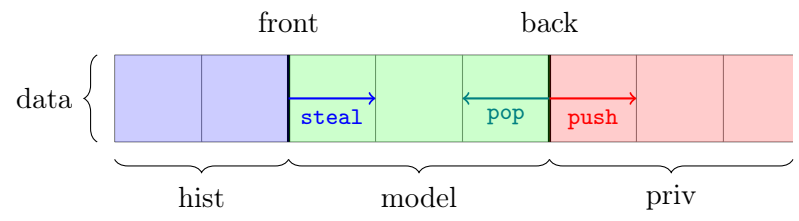

data: infinite array storing all values

- front: *monotone* index for thieves' end
- back: index for owner's end

priv: list of private values (controlled by owner) model: list of contained values hist: *monotone* list of history values

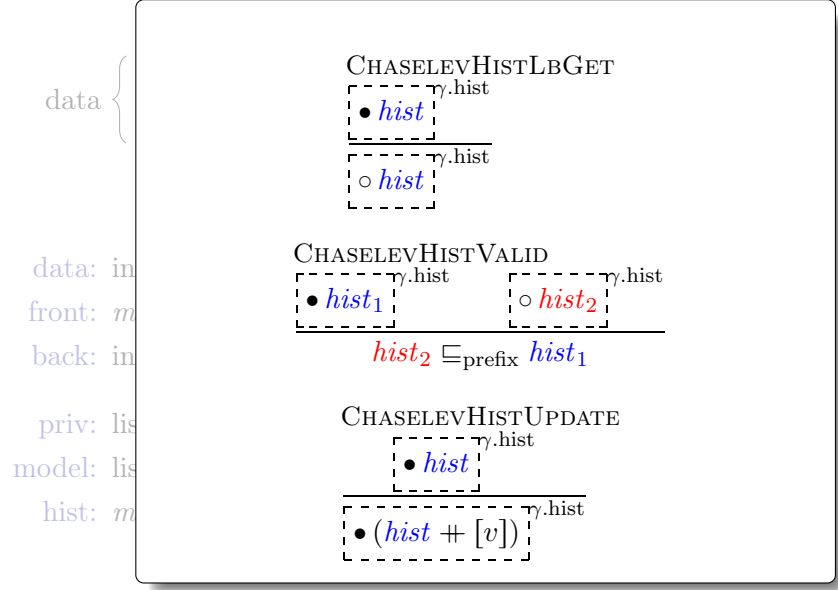

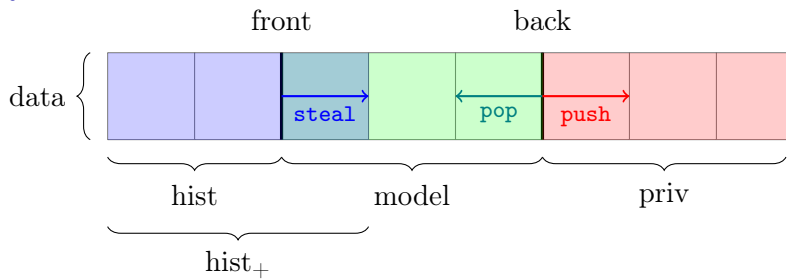

data: infinite array storing all values front: *monotone* index for thieves' end back: index for owner's end

priv: list of private values (controlled by owner) model: list of contained values

hist: *monotone* list of history values

hist $\pm$ : *monotone* list of extended history values

<span id="page-34-0"></span>[Specification](#page-6-0)

[Physical](#page-24-0) state

[Logical](#page-34-0) state

[Prophecy](#page-40-0) variables

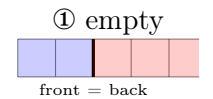

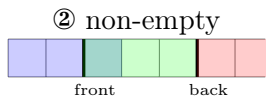

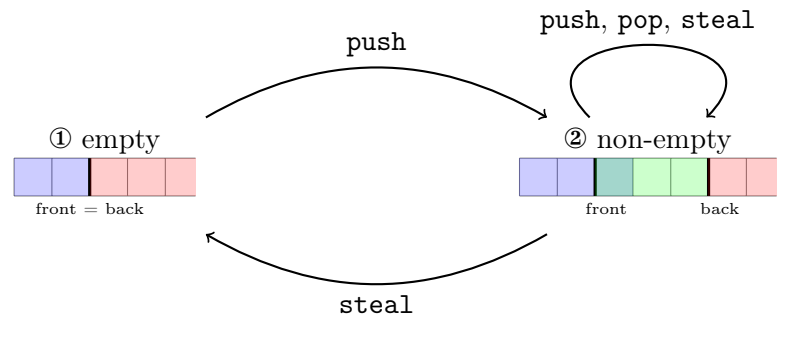

 $\rightarrow$  linearization

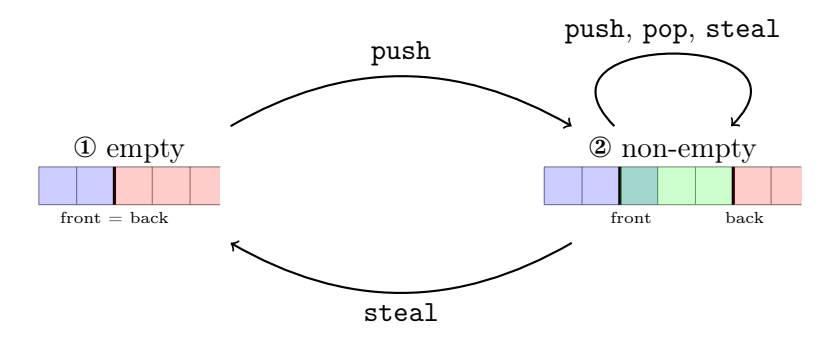

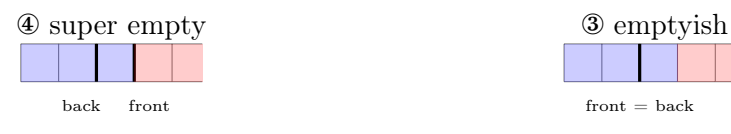

 $\rightarrow$  linearization

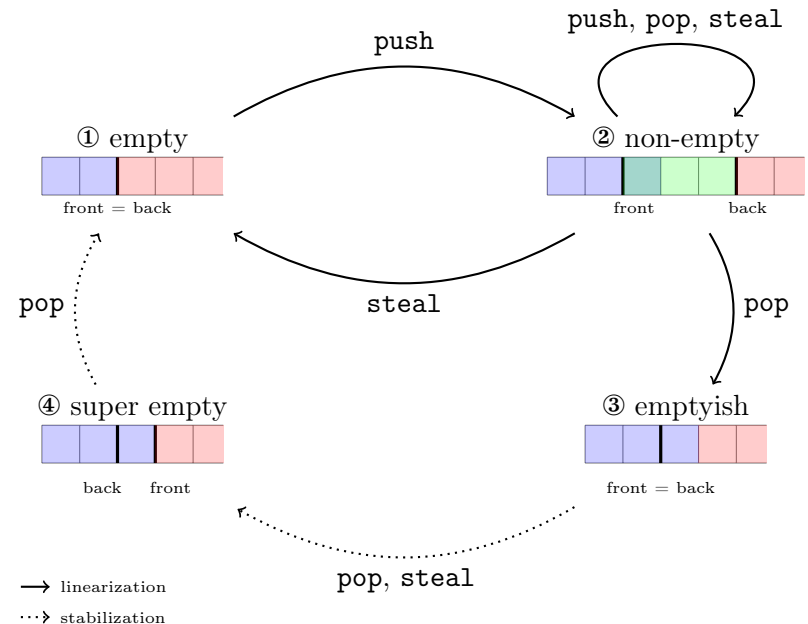

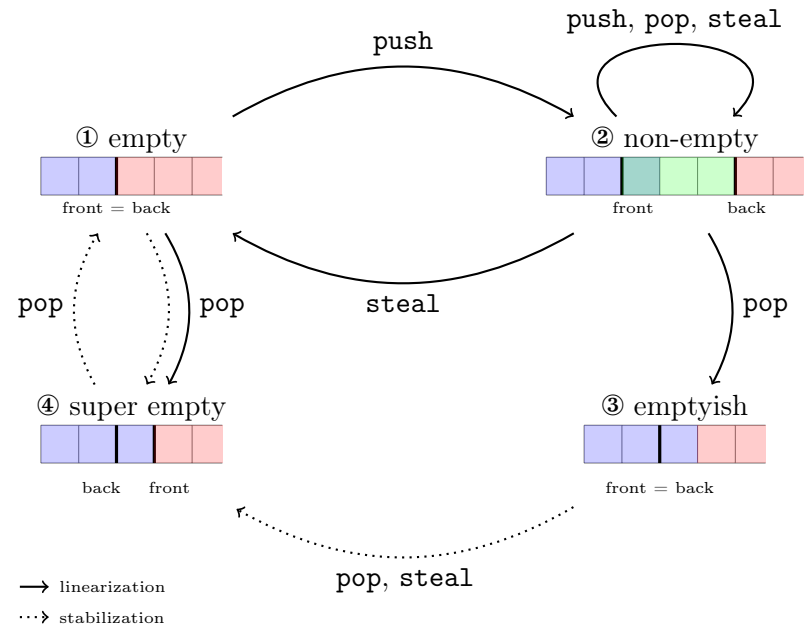

#### <span id="page-40-0"></span>[Specification](#page-6-0)

[Physical](#page-24-0) state

[Logical](#page-34-0) state

[Prophecy](#page-40-0) variables

## Prophecy variables

*The future is ours: prophecy variables in separation logic*. Jung, Lepigre, Parthasarathy, Rapoport, Timany, Dreyer & Jacobs (2020).

 $\{True\}$  NewProph  $\{\lambda p.\ \exists \text{prophs.}$  proph  $p \text{ prophs}\}$ 

$$
\text{WPP } e\n \begin{cases}\n \text{atomic } e \\
 \text{proph } p \text{ prophs'} \\
 \text{proph } s = (w, v) :: \text{proph } s' \rightarrow \text{proph } s' \\
 \text{proph } p \text{ prophs' } \rightarrow\n \end{cases}
$$

WP Resolve  $e p v \{ \Phi \}$ 

Back to *The future is ours* (Jung *et al.*)

```
let rdcss rm rn m1 n1 n2 =
 let p = NewProph in
 let descr = ref (rm, m1, n1, n2, p) in
  ...
let complete descr rn =
 let (rm, m1, n1, n2, p) = !descr in
 let id = NewId in
 let m = !rm inlet n_new = if m = m1 then n2 else n1 in
  Resolve (CmpXchg rn (inr descr) (inl n_new)) p id ;
  ()
```
Prophecy variables with memory

 $\{$  True  $\}$  NewProph  $\{ \lambda \ p. \exists \gamma,$  *prophs*. proph  $p \gamma ||$  *prophs*  $\}$ 

atomic *e* proph  $p \gamma$  *past prophs* WP *e*  $\sqrt{ }$  $\int$  $\left\lfloor \right\rfloor$  $\lambda w. \ \forall \text{ *prophs*'}.$  $prophs = (w, v) :: prophs' \rightarrow$ proph  $p \gamma$  ( $past + [(w, v)])$  prophs'  $\rightarrow$ Φ *w*  $\mathcal{L}$ //. //-

WP Resolve  $e p v \{ \Phi \}$ 

Prophecy variables with memory

**PROPHECYLBGET** proph  $p \gamma$  *past prophs* proph-lb γ *prophs*

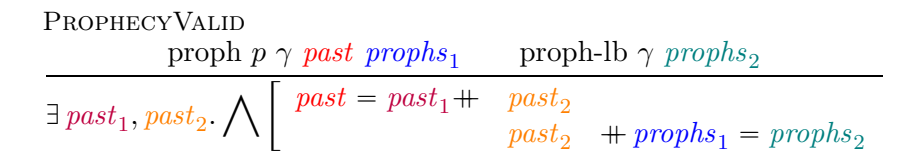

## Conclusion

- § Coq mechanization is available on github : <https://github.com/clef-men/caml5>
- § Simplified Chase-Lev deque (one infinite array) ✓ Real-life Chase-Lev deque (multiple circular arrays)
- § Proof looks more complex than the sketch. In particular, transitions between logical states are not really formalized.
- § We plan to verify more primitives [\(Domainslib,](https://github.com/ocaml-multicore/domainslib) [Taskflow\)](https://github.com/taskflow/taskflow) based on Chase-Lev deque. This is thanks to modularity of Iris specifications.

# Thank you for your attention!

#### Implementation — chaselev\_make

```
let chaselev_make = =
  let t = AllocN 4 () in
  t.front \leq -0;
  t.back \leq -0 ;
  t.data <- inf_array_make () ;
  t.prophecy <- NewProph ;
  t
```
#### Implementation — chaselev\_push

```
let chaselev_push t v =
 let back = !t.back in
  inf_array_set !t.data back v ;
 t.back \leq - back +1
```
#### $Implementation -<sub>chaselve</sub>$  steal

```
let rec chaselev_steal t =let id = NewId inlet front = !t.front in
  let back = !t.back in
  if front < back then (
    if Snd (
      Resolve (
        CmpXchg t.front front (front + 1)
       ) !t.prophecy (front, id)
    ) then (SOME (inf_array_get !t.data front)
    ) else (
      chaselev_steal t
    )
  ) else (
    NONE
  )
```
#### $Implementation - **chaselev pop**$

```
let chaselev_pop t =let id = NewId inlet back = !t.back -1 in
 t.back <- back ;
  let front = It front inif back < front then (
   t.back <- front
  ) else (
    if front < back then (
      SOME (inf_array_get !t.data back)
    ) else (
      if Snd (
        Resolve (
          CmpXchg t.front front (front + 1)
        ) !t.prophecy (front, id)
      ) then (
        t.back \le front + 1;
        SOME (inf_array_get !t.data back)
      ) else (
        t.back \le- front + 1;
        NONE
      )
```
#### Infinite array

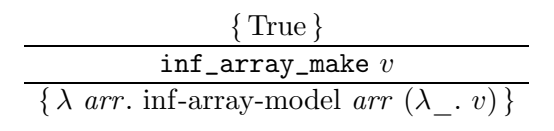

$$
\frac{\langle \forall \textit{vs. inf-array-model arr } \textit{vs} * 0 \leq i \rangle}{\textit{inf\_array.get arr } i}
$$

 $\langle \exists$ . *vs i*. inf-array-model *arr vs*  $\rangle$ 

$$
\frac{\langle \forall ws. \text{ inf-array-model } arr \text{ } vs * 0 \leq i \rangle}{\text{ inf\_array\_set } arr \text{ } i \text{ } v}
$$
\n
$$
\overline{\langle \exists . \_\_ \text{inf-array-model } arr \text{ } vs } [i \rightarrow v] \rangle}
$$

# Invariant

chaselev-inv 
$$
t \iota \triangleq
$$
  
\n $\exists \ell, \gamma, data, p.$   
\n
$$
\ast \begin{bmatrix}\nt = \ell * \text{meta } \ell \\ \ell.\text{data } \rightarrow \text{a } data * \ell.\text{prophecy } \rightarrow \text{a } p \\ \text{chaselev-inv-inner } \ell \gamma \iota \text{ data } p \end{bmatrix}^p
$$

#### Invariant

```
chaselev-inv-inner \ell \gamma \iota data p \triangleqD front, back, hist, model, priv, past, prophs.
 ˚
    \Gamma—
—
—
—
—
—
—
—
—
—
—
—
—
—
–
        \ell.front \mapsto front *\ell.back \mapsto back
         \bullet (back, priv)
         \bullet front
        inf-array-model data (hist + model) priv
         \bullet \ model<sup>*</sup> \bullet model \bullet k |model| = (\text{back} - \text{front})<sup>+</sup>
        wise-prophet-model p γ.prophet past prophs
        \forall(front', _) \in past. front' \lt front
        chaselev-state γ ι front back hist model prophs
```
#### State

 $\setminus$ 

 $\Gamma$ 

 $\Big\}$ 

chaselev-state  $\gamma$  *ι front back hist model prophs*  $\triangleq$ 

chaselev-state<sub>1</sub>  $\gamma$  *front back hist* chaselev-state<sup>2</sup> γ ι *front back hist model prophs* chaselev-lock  $\gamma * \sqrt{\int_{\text{chaselev-state}_{3}} \gamma \text{ front back } hist}$  *prophs* chaselev-state<sup>4</sup> γ *front back hist*

# State 1 (empty)

chaselev-state<sub>1</sub> 
$$
\gamma
$$
 front back hist  $\stackrel{\Delta}{=}$   
\n
$$
\ast \begin{bmatrix}\n front = back \\
 r - r - \gamma, hist \\
 - hist \\
 r - r - \gamma, winner \\
 - r - \gamma, winner\n\end{bmatrix}
$$

# State 2 (non-empty)

chaselev-state<sub>2</sub>  $\gamma \iota$  *front back hist* model *prophs*  $\triangleq$ ˚  $\sqrt{ }$  $\parallel$ — — — — — — — — — — — — — –  $front < back$  $\bullet$  (*hist*  $\parallel$  [*model*[0]])  $\parallel$  \* |*hist*| = front  $\mathbf{match}$  filter  $(\lambda (front', \_)$ *. front'* = *front*) prophs with  $\begin{bmatrix} \begin{bmatrix} \end{bmatrix} \Rightarrow \begin{bmatrix} \bullet & - & \cdot & \circ & - \\ \end{bmatrix}$   $\bullet$   $\begin{bmatrix} \circ & \circ & - \\ \end{bmatrix}$  $|$  (<sub>-</sub>, *id*) :: \_  $\Rightarrow$  $\sqrt{}$  $\sqrt{ }$  $\overline{\phantom{a}}$  $\bullet$  -  $\bullet$  -  $\circ$   $\circ$  -  $\frac{1}{1}$ identifier  $id * \exists \Phi$ .  $\bullet$  (front,  $\Phi$ )<br> $\bullet$  \* chaselev-au  $\gamma \iota \Phi$ 

# State 3 (emptyish)

chaselev-state<sub>3</sub>  $\gamma$  *front back hist prophs*  $\triangleq$ 

$$
|\n\begin{bmatrix}\n\text{front} = back \\
-\frac{1}{2} & \text{hist}\n\end{bmatrix}^* | hist| = \text{front} + 1
$$
\n\n
$$
|\n\begin{bmatrix}\n\text{match filter } (\lambda(\text{front}',\_) & \text{front}' = \text{front}) \\
\text{maxch filter } (\lambda(\text{front}',\_) & \text{front}' = \text{front})\n\end{bmatrix} \text{prophs with}
$$
\n
$$
|\n\begin{bmatrix}\n-\frac{1}{2} & \text{of front} \\
-\frac{1}{2} & \text{of front} \\
-\frac{1}{2} & \text{of front} \\
-\frac{1}{2} & \text{of front} \\
-\frac{1}{2} & \text{of front} \\
-\frac{1}{2} & \text{of front} \\
-\frac{1}{2} & \text{of front} \\
-\frac{1}{2} & \text{of front} \\
-\frac{1}{2} & \text{of front} \\
-\frac{1}{2} & \text{of front} \\
-\frac{1}{2} & \text{of front} \\
-\frac{1}{2} & \text{of front} \\
-\frac{1}{2} & \text{of front} \\
-\frac{1}{2} & \text{of front} \\
-\frac{1}{2} & \text{of front} \\
-\frac{1}{2} & \text{of front} \\
-\frac{1}{2} & \text{of front} \\
-\frac{1}{2} & \text{of front} \\
-\frac{1}{2} & \text{of front} \\
-\frac{1}{2} & \text{of front} \\
-\frac{1}{2} & \text{of front} \\
-\frac{1}{2} & \text{of front} \\
-\frac{1}{2} & \text{of front} \\
-\frac{1}{2} & \text{of front} \\
-\frac{1}{2} & \text{of front} \\
-\frac{1}{2} & \text{of front} \\
-\frac{1}{2} & \text{of front} \\
-\frac{1}{2} & \text{of front} \\
-\frac{1}{2} & \text{of front} \\
-\frac{1}{2} & \text{of front} \\
-\frac{1}{2} & \text{of front} \\
-\frac{1}{2} & \text{of front} \\
-\frac{1}{2} & \text{of front} \\
-\frac{1}{2} & \text{of front} \\
-\frac{1}{2} & \text{of front} \\
-\frac{1}{2} & \text{of front} \\
-\frac{1}{2} & \text{of front} \\
-\frac{1}{2} & \text{of front} \\
-\frac{1}{2} & \text{of front} \\
-\frac{1}{2} & \text
$$

# State 4 (super empty)

chaselev-state<sub>4</sub> 
$$
\gamma
$$
 front back hist  $\stackrel{\Delta}{=}$   
\n
$$
\ast \begin{bmatrix}\n \text{front} = back + 1 \\
 \text{r} = -\gamma \text{ hist} \\
 \text{left} & \ast |hist| = \text{front} \\
 \text{r} = -\gamma \text{ winner} \\
 \text{f} = -\gamma \text{ winner}\n \end{bmatrix}
$$